## 抽選結果の確認方法について

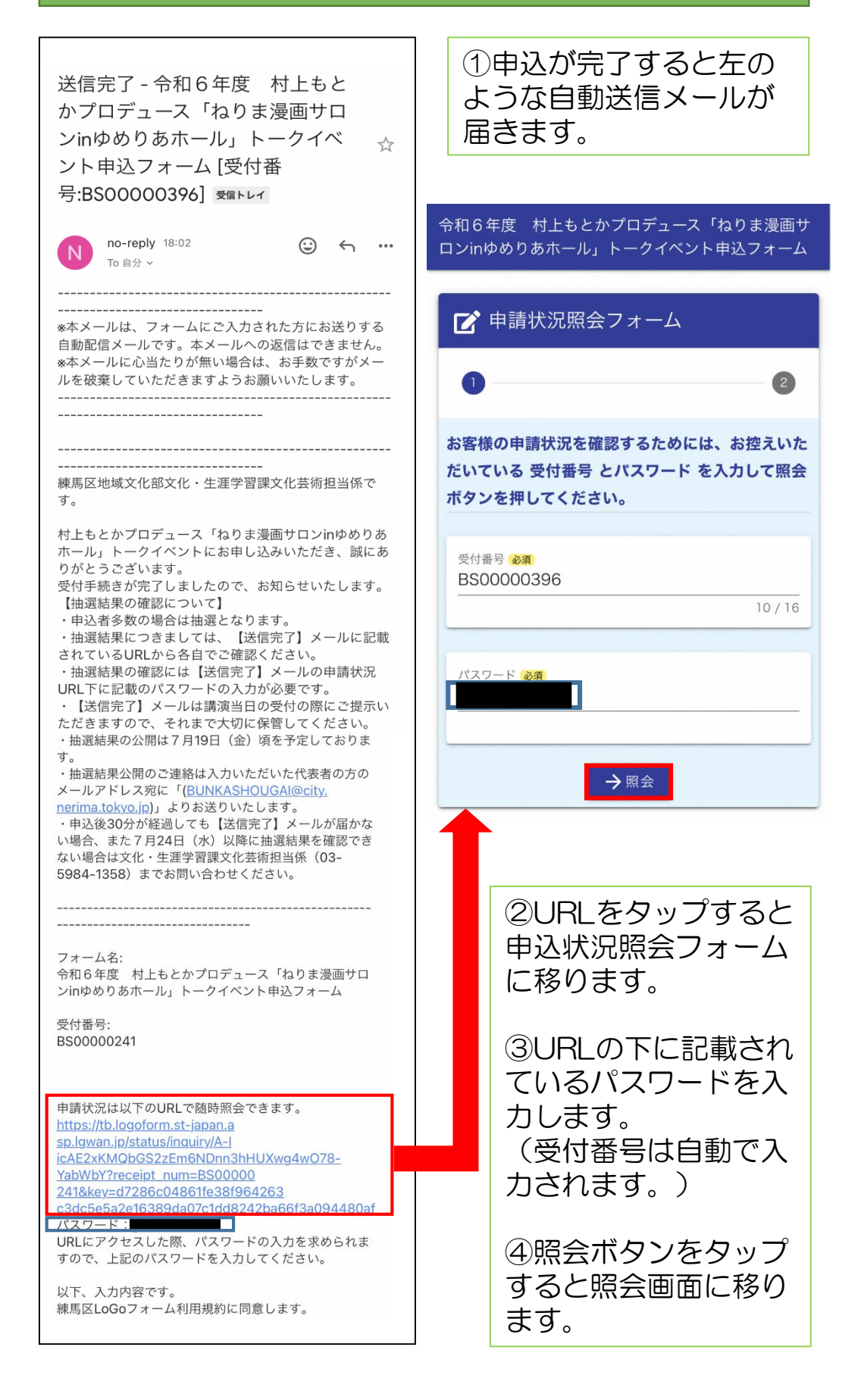

## ⑤照会画面を確認します。

※結果は申込時点では表示されません。結果の公開は7月 19日(金)頃を予定しています。

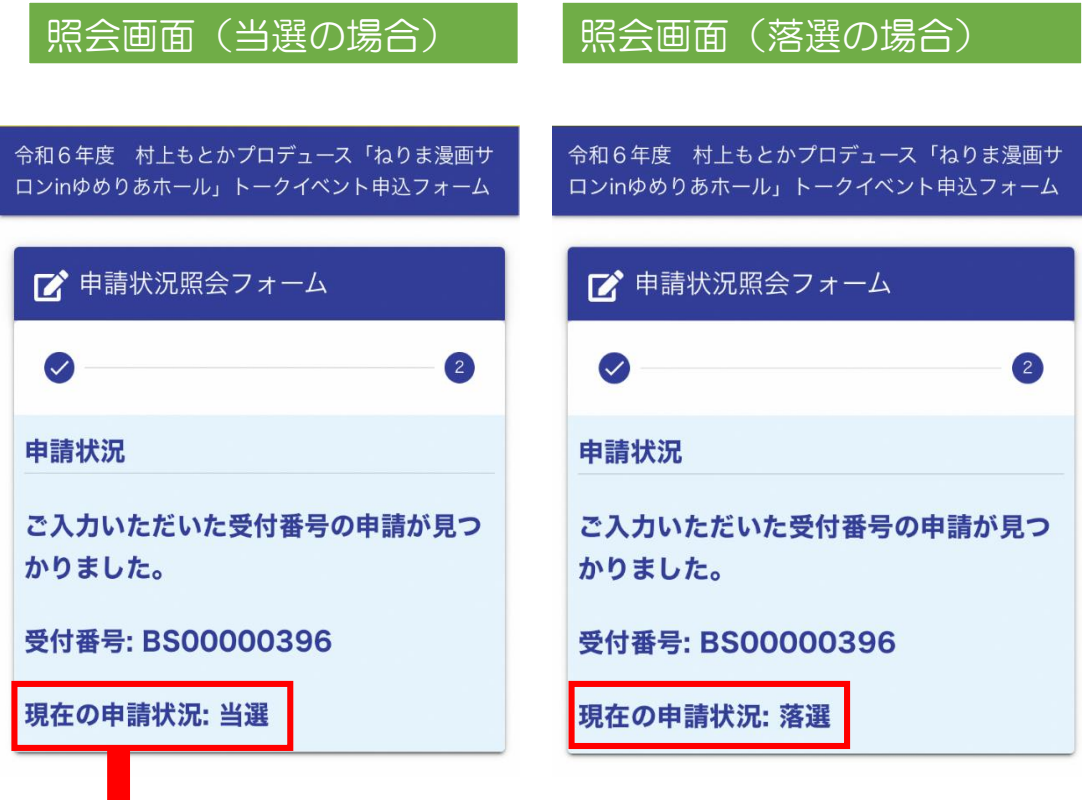

こちらの当選画面を当日の受付の際に確認しますので、 スマートフォン等の端末またはプリントアウトしたものを ご提示ください。

> 申込後30分が経過しても【送信完了】メールが届かない場合、 7月24日(水)以降に抽選結果を確認できない場合は 文化・生涯学習課文化芸術担当係(03-5984-1358)まで お問い合わせください。